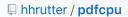

## PDF stamp and WaterMark - Not showing as expected for PDFs generated from chrome #39

Edit New issue

① Open

ekanna opened this issue 2 days ago · 2 comments

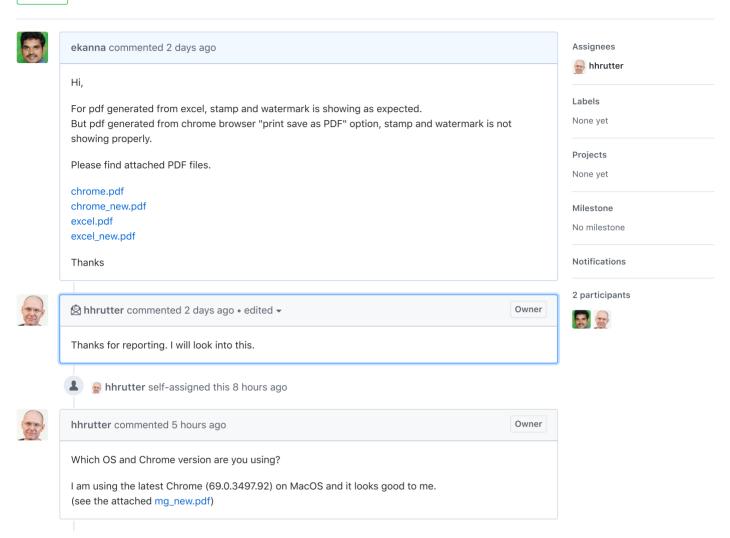